# Newton Main Menu - Quick Start Guide

# Marketing

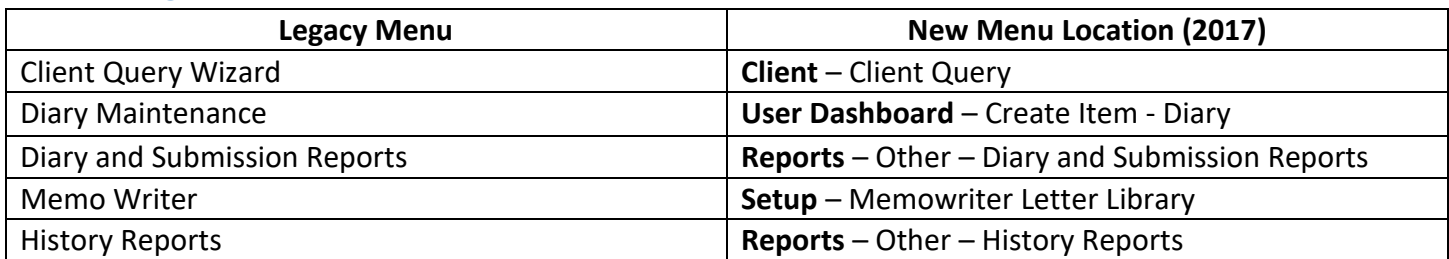

# G/L

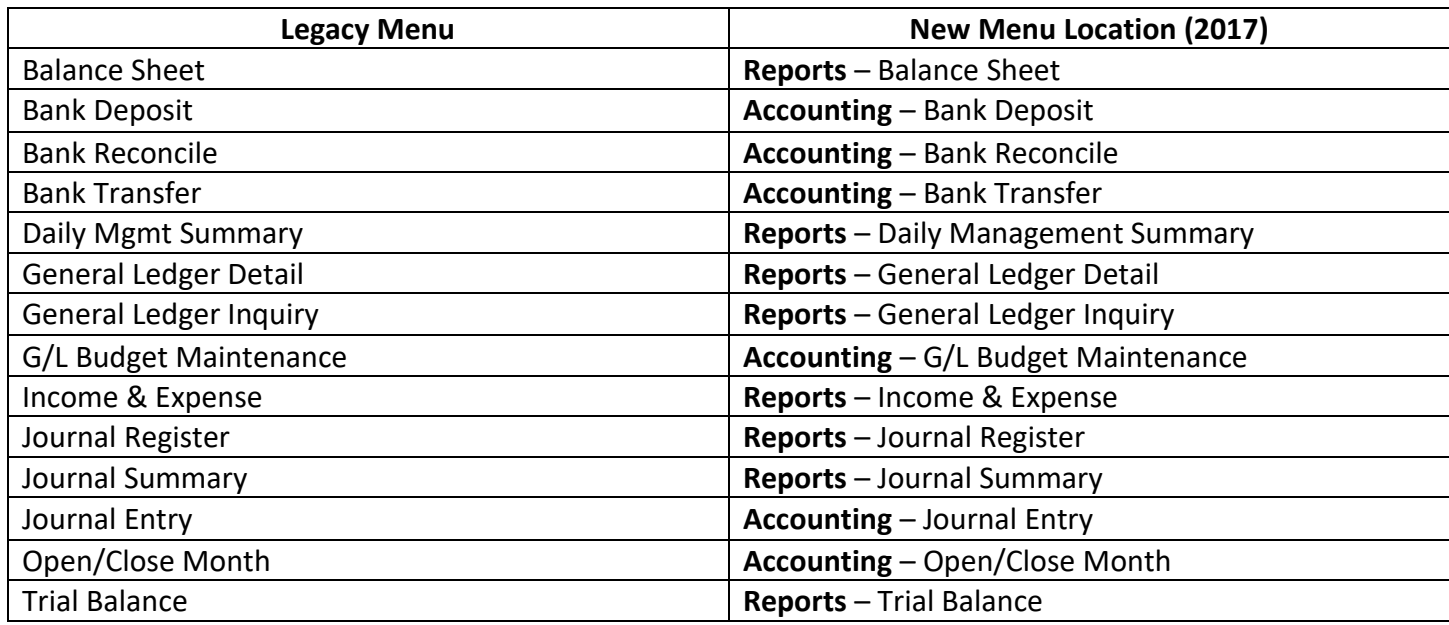

#### A/R

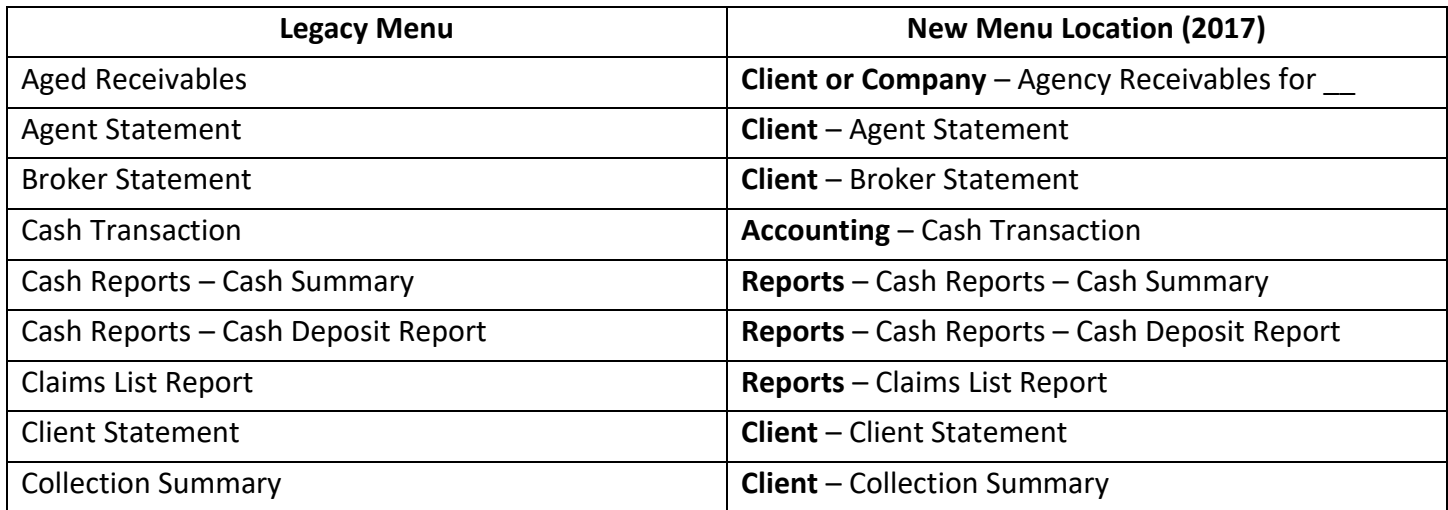

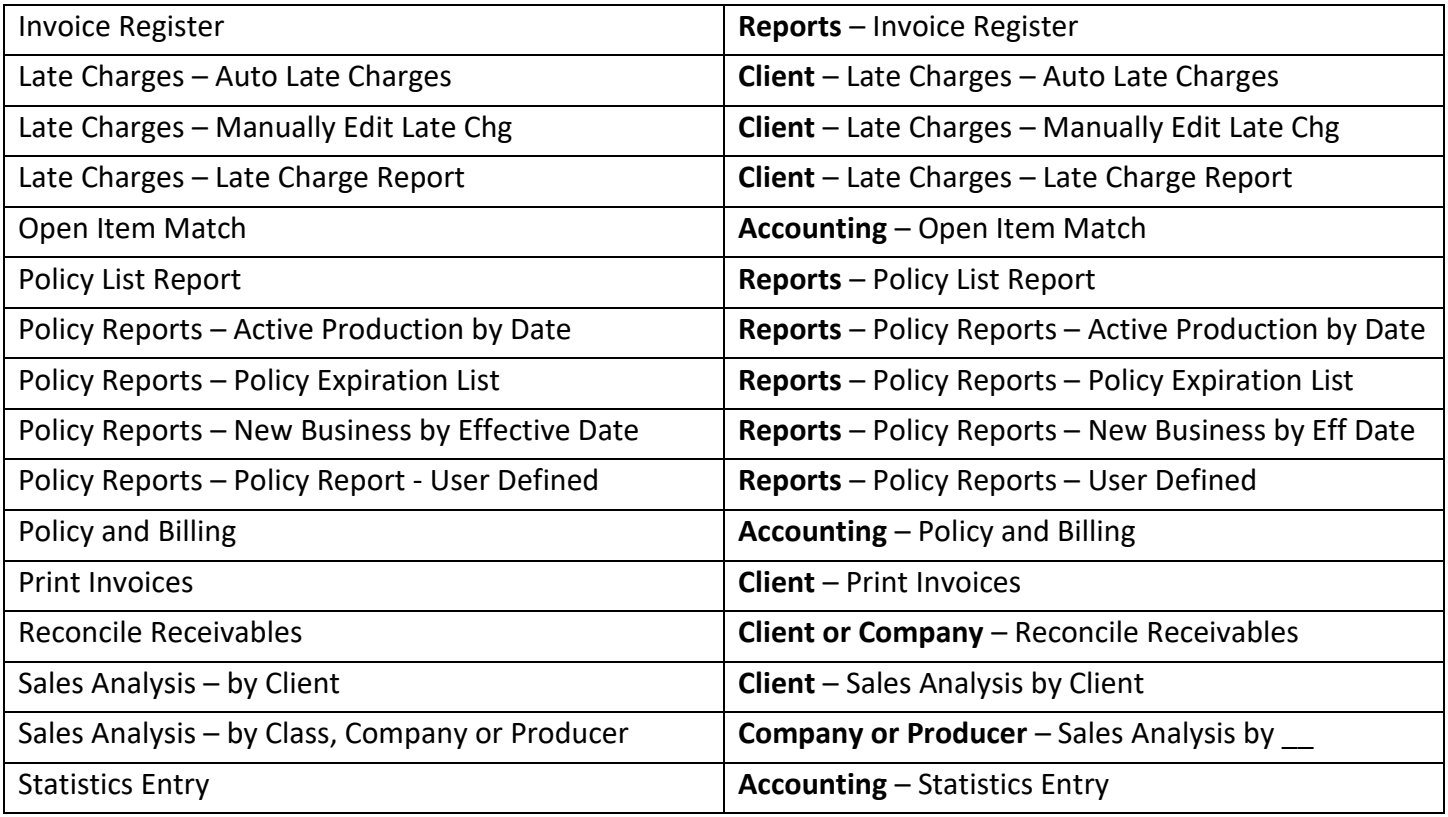

# A/P

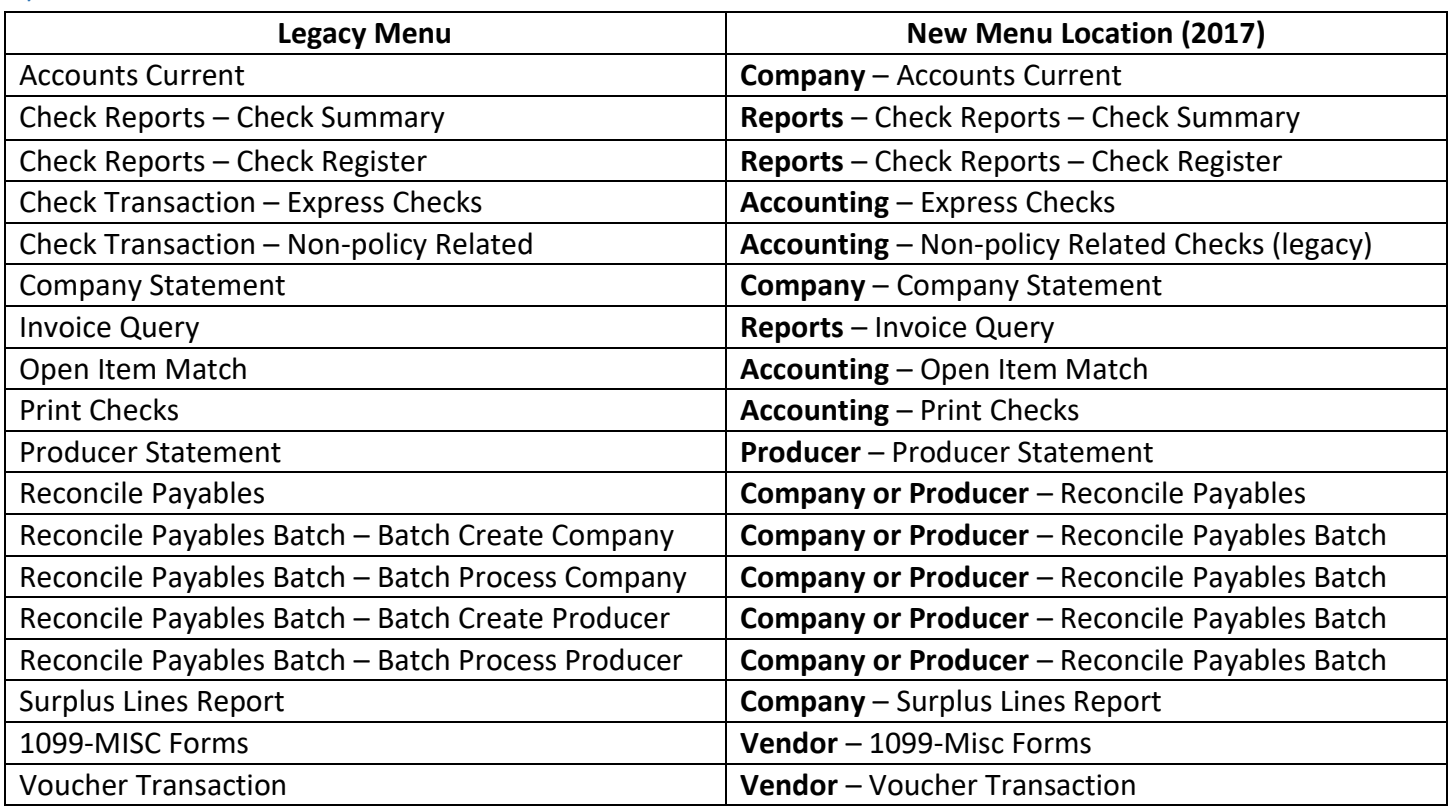

### Profiles

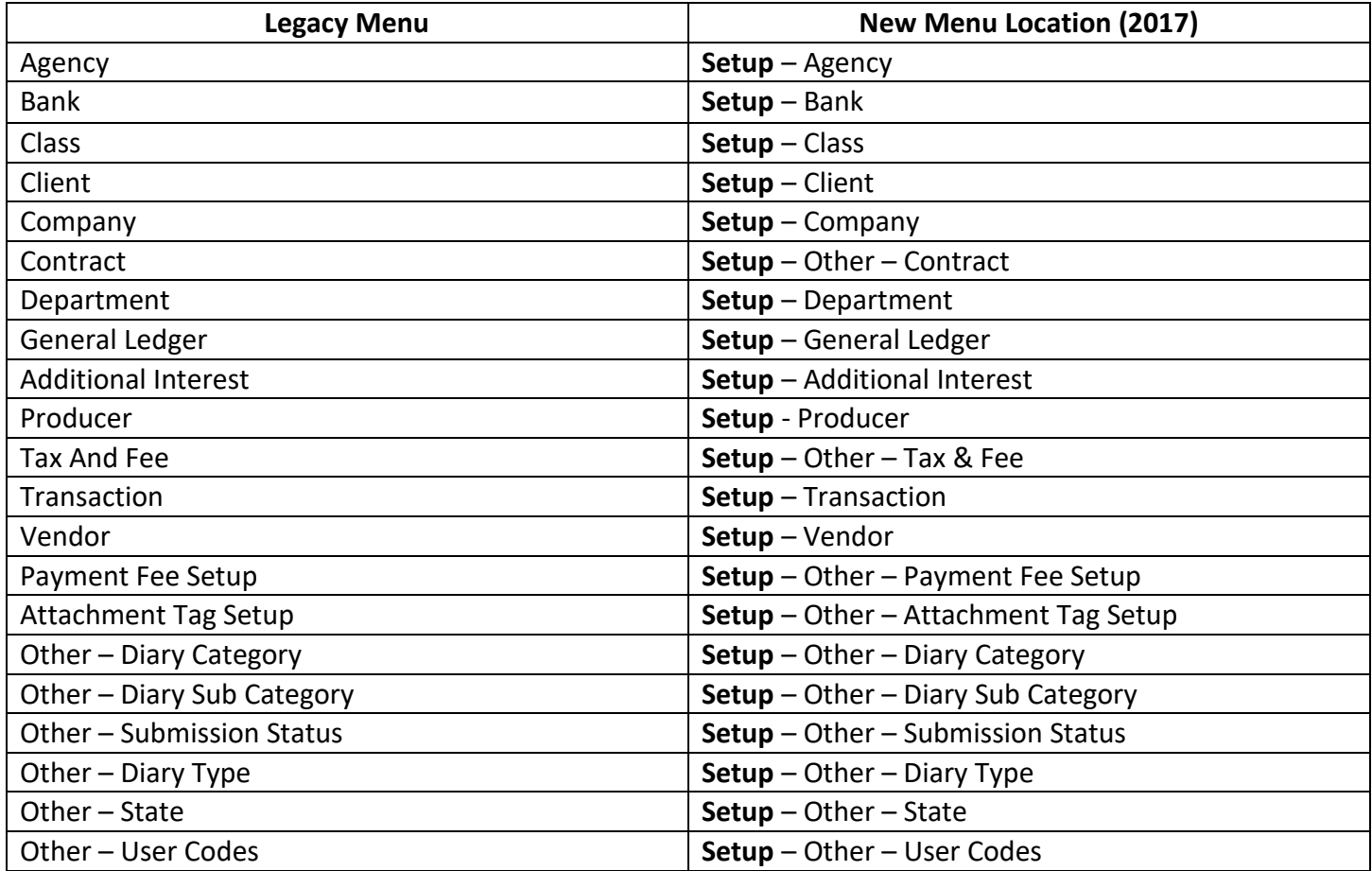

# Other

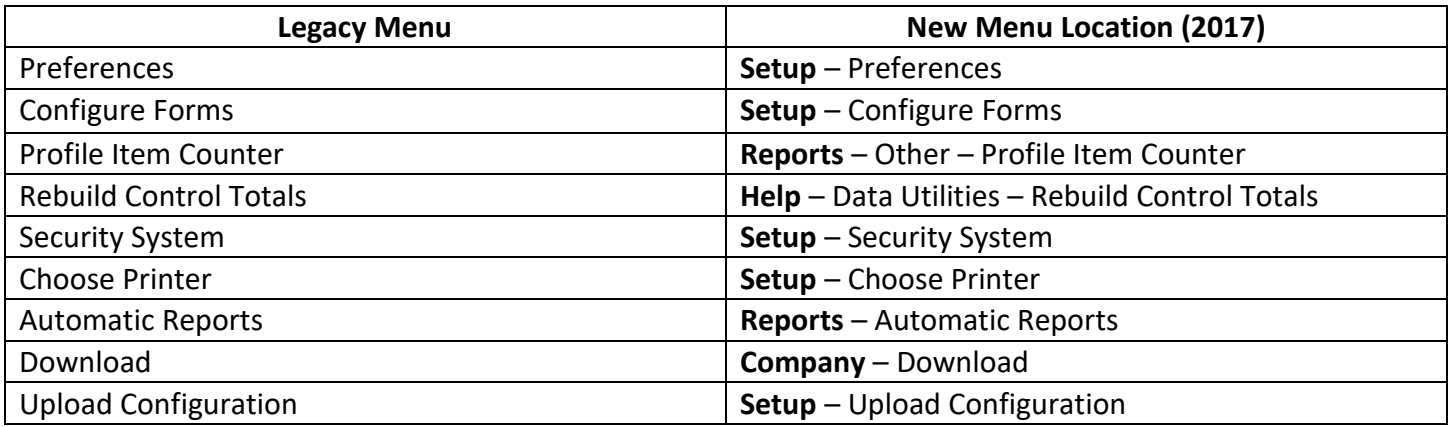